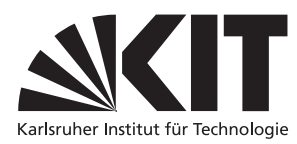

Karlsruher Institut für Technologie Institut für Theoretische Informatik [Prof. Dr. B. Beckert](mailto:beckert@kit.edu) [Dipl.-Inform. Daniel Bruns](mailto:bruns@kit.edu)

## Praxis der Softwareentwicklung, WS 2010/2011

Implementierung

- 1. Implementieren Sie Ihr Produkt gemäß den Entwurfsdokumenten. Revidieren Sie den Entwurf wenn nötig.
- 2. Zur Abgabe der Implementierung erstellen Sie mit SVN ein tag, z.B. " $\langle Name\ Inres\ Products\rangle-1.0$ ". Hinweis: Für diese Phase ist es notwendig, dass Sie auch Ihre Quelldateien vollständig mit im SVN ablegen.
- 3. Verfassen Sie einen kurzen Implementierungsbericht (je nach Bedarf 10–20 Seiten).
	- Erklären Sie die Änderungen gegenüber dem Entwurf und begründen Sie diese eventuell kurz.
	- Erklären Sie an aussagekräftigen Beispielen wie Entwurfsentscheidungen (insbesondere Entwurfsmuster) umgesetzt wurden.
	- Geben Sie ein Ganntt-Diagramm an, aus welchem der tatsächliche Zeitablauf der Phase ersichtlich wird.